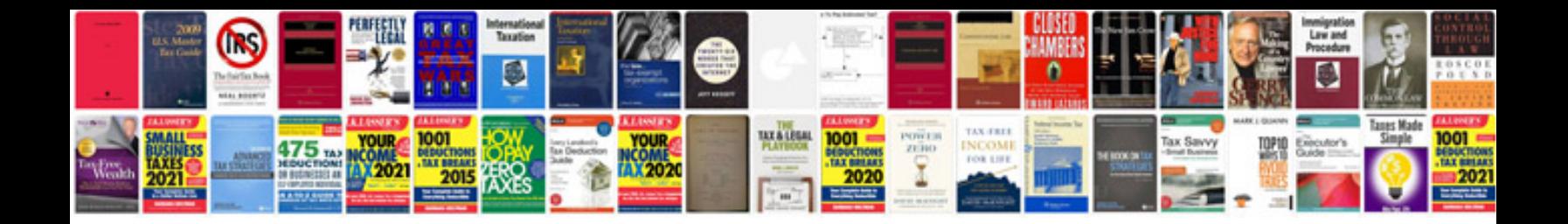

4r70w rebuild manual

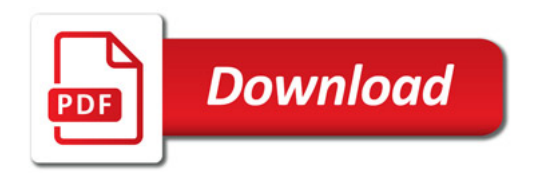

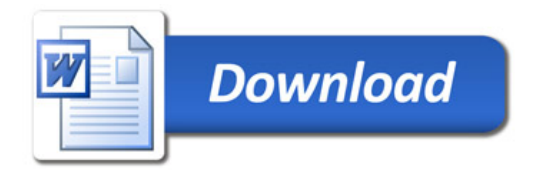